## **Workflow Masterarbeiten**  im Bereich "Ing-Hang-Hydro-GTT" ab WiSe 2022/23

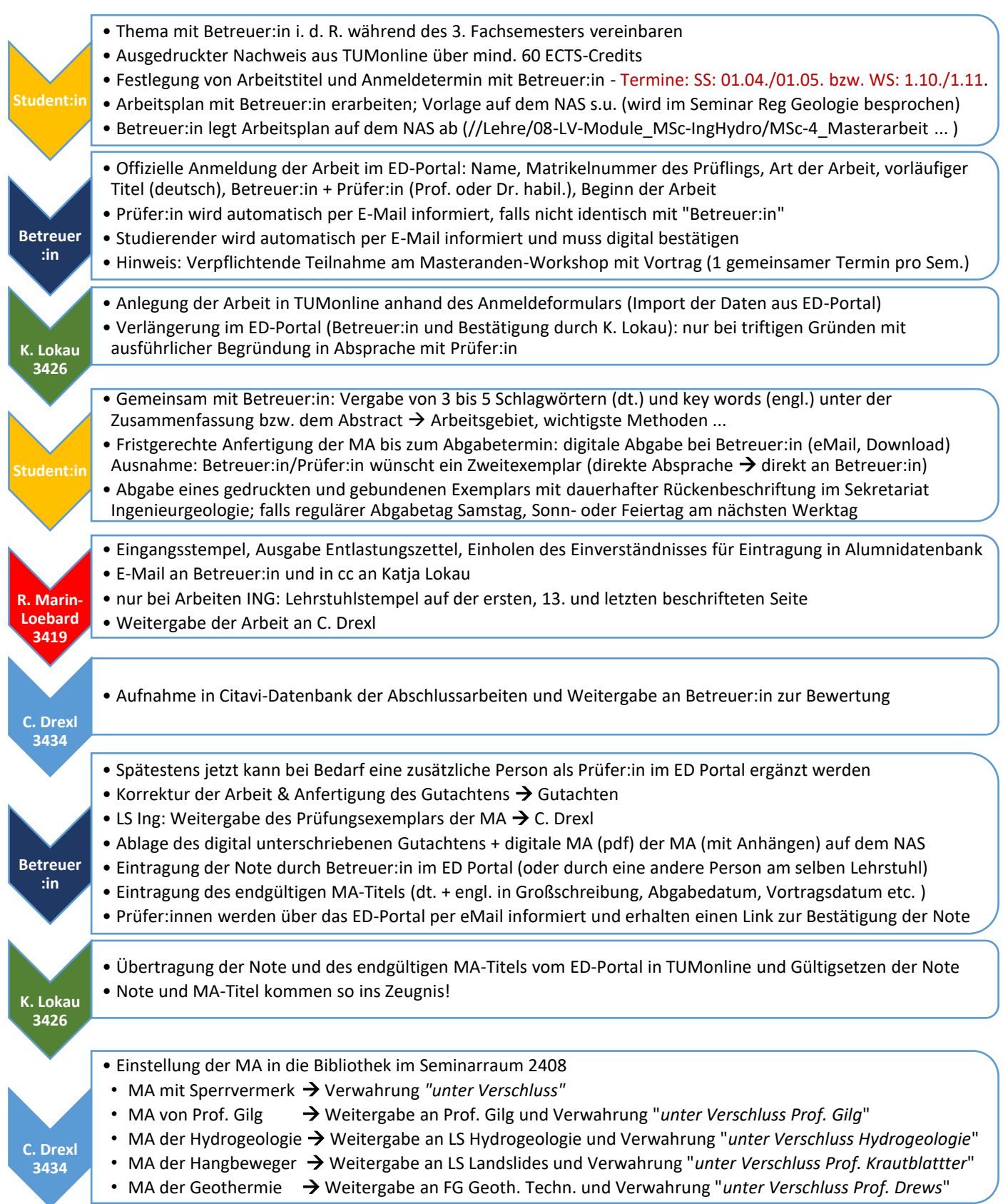